# **Table of Contents**

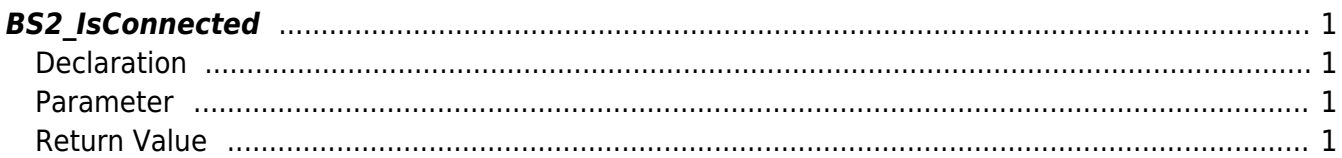

## <span id="page-1-4"></span><span id="page-1-0"></span>**BS2\_IsConnected**

Checks device connection status.

## <span id="page-1-1"></span>**Declaration**

#include "BS\_API.h"

int BS2\_IsConnected(void\* context, BS2\_DEVICE\_ID deviceId, int\* connected);

#### <span id="page-1-2"></span>**Parameter**

- [In] *context* : Context
- [In] *deviceId* : Device ID
- [Out] *connected* : Device connection status

### <span id="page-1-3"></span>**Return Value**

If successfully done, ''BS\_SDK\_SUCCESS' will be returned. If there is an error, the corresponding error code will be returned.

From: <http://kb.supremainc.com/bs2sdk/>- **BioStar 2 Device SDK**

Permanent link: **[http://kb.supremainc.com/bs2sdk/doku.php?id=en:bs2\\_isconnected](http://kb.supremainc.com/bs2sdk/doku.php?id=en:bs2_isconnected)**

Last update: **2019/06/03 09:59**